## **Часы** 2 Отображается текущее время и дата

unit eclock 2;

#### interface

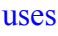

Windows, Messages, SysUtils, Variants, Classes, Graphics, Controls, Forms, Dialogs, ExtCtrls, StdCtrls;

### type

 $TForm1 = class(TForm)$ Timer1: TTimer: Label1: TLabel: Label2: TLabel; Shape1: TShape; procedure FormPaint(Sender: TObject); procedure Timer1Timer(Sender: TObject); procedure FormCreate(Sender: TObject);

#### //\*\*\*\*\*\*\*\*\*\*\*\*\*\*\*\*\*\*\*\*\*\*\*\*\*\*\*\*\*\*\*\*\*\*

// объявление процедуры ShowTime помещено сюда вручную это сделано, чтобы функция имела // доступ к компонентам формы напрямую procedure ShowTime;

#### private

```
{ Private declarations }
public
 { Public declarations }
end:
```
var Form1: TForm1;

## implementation

 $\{SR * dfm\}$ 

```
// отображает текущее время
procedure TForm1.ShowTime;
var
 Time: TDateTime; // текущее время
begin
 Time := Now(); // получить системное время
 Label1.Caption := FormatDateTime('hh:mm:ss',Time);end:
```

```
// обработка события Paint
procedure TForm1.FormPaint(Sender: TObject);
begin
```
ShowTime; // отобразить часы  $end:$ 

```
// обработка сигнала таймера
procedure TForm1.Timer1Timer(Sender: TObject);
begin
```
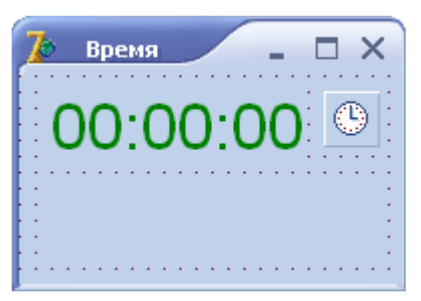

 ShowTime; // отобразить время end;

# **procedure TForm1.FormCreate(Sender: TObject);**

begin

 Label2.Caption := FormatDateTime('dd.mm.yyyy',Now()); // настроить и запустить таймер Timer1.Interval := 1000; // период сигналов таймера 1 с Timer1.Enabled := True; // пуск таймера

end;

end.